**ОКПД 2 26.51.41.110 Группа Ф21**

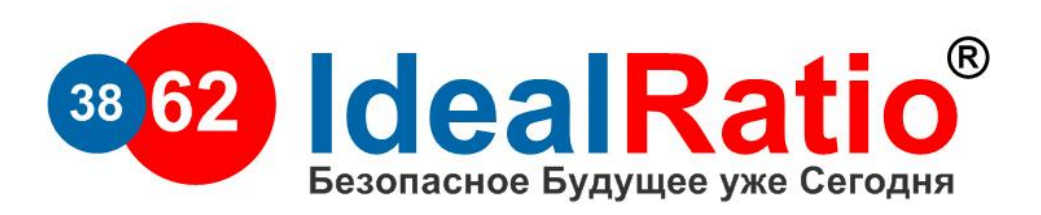

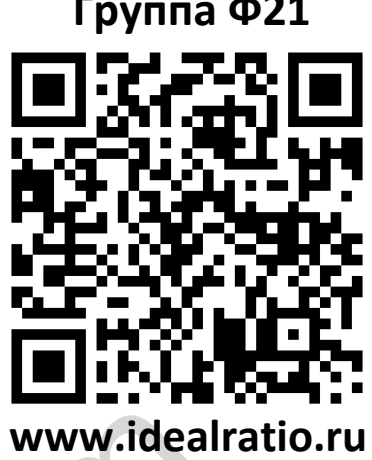

# **Дозиметр Родник 3 Руководство по эксплуатации** WW.idea<br>**Дозиметр Родни**<br>Руководство по эксплуата<br>412113.

**412113.001РЭ**

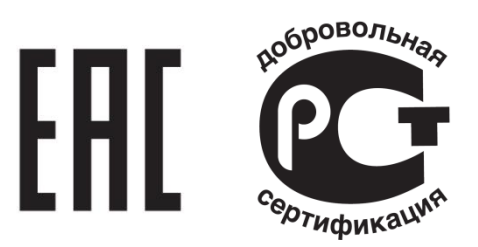

**© ООО «Идеальное Соотношение». Москва, 2018 год. Все права защищены.**

**Www.isky.com** 

# **Уважаемый покупатель!**

Мы сердечно благодарим Вас за выбор нашей продукции. Вы сделали удачный выбор. Наши изделия разработаны в соответствии с высокими требованиями качества и функциональности. Перед Вами дозиметр нового поколения он собран на современной элементной базе от ведущих мировых производителей. Мы уверены, что Вы будете довольны приобретением продукции нашего предприятия. Прибор подлежит гарантийному обслуживанию на протяжении 12 месяцев. Просим Вас внимательно прочитать руководство по эксплуатации и придерживаться наших советов. В этом случае мы гарантируем продолжительное и бесперебойное функционирование прибора. Спасибо за Ваш выбор! озиметр нового поколения он сооран на<br>енной элементной базе от ведущих мир<br>одителей. Мы уверены, что Вы будете<br>ны приобретением продукции нашего<br>иятия. Прибор подлежит гарантийному<br>иванию на протяжении 12 месяцев. Про<br>има

# **Содержание**

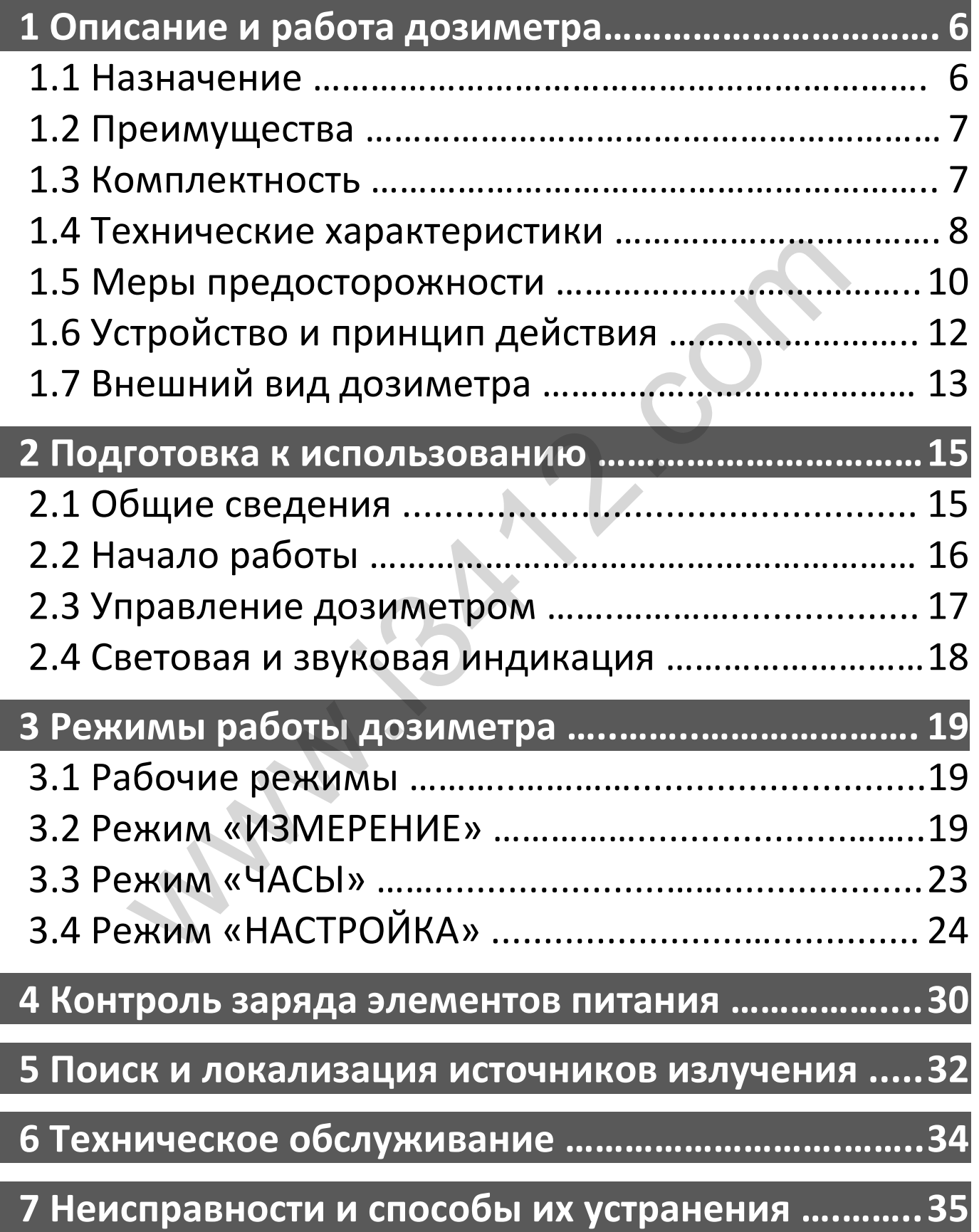

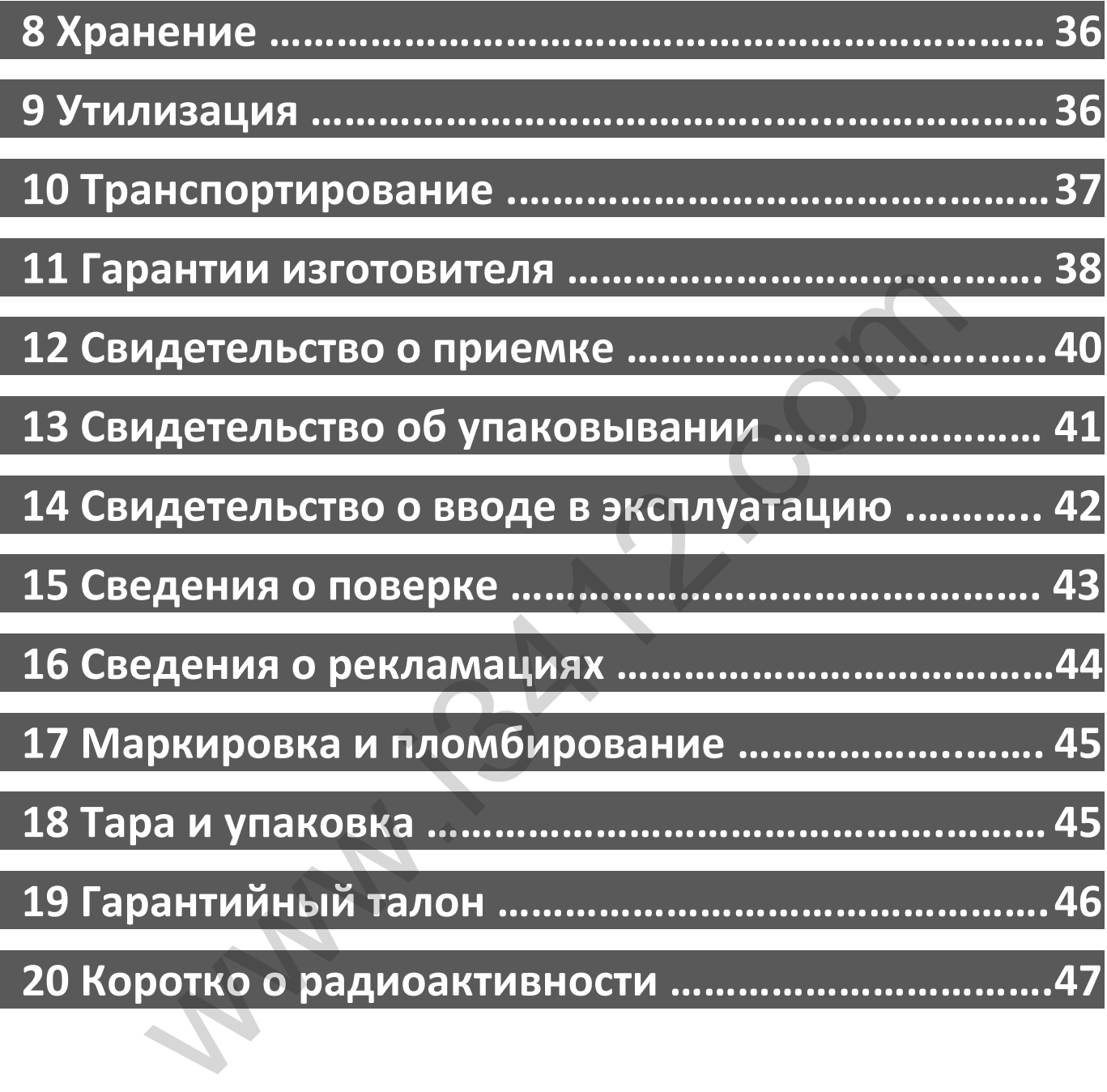

## **1 Описание и работа дозиметра**

## **1.1 Назначение**

Дозиметр микропроцессорный Родник 3 (далее по тексту - дозиметр) предназначен для:

● Измерения радиационного фона по величине мощности ионизирующего гамма-излучения, потока бета-частиц, а так же рентгеновского излучения.

● Индикации текущего времени в часах и минутах.

● Обнаружения зараженных радиоактивными веществами продуктов питания, овощей и фруктов, ягод, грибов, мяса, рыбы, строительных материалов, денежных билетов и удобрений. сти ионизирующего гамма-излучения, по<br>истиц, а так же рентгеновского излучения<br>кации текущего времени в часах и минут<br>ружения зараженных радиоактивными<br>вами продуктов питания, овощей и фрук<br>ибов, мяса, рыбы, строительных

● Ежедневного ношения и предупреждения пользователя о возможной радиационной опасности.

● Контроля радиационной чистоты на рабочих местах, жилых и служебных помещениях на территории которой планируется возвести постройку.

● Контроля радиационной безопасности службами санитарно-эпидемиологических станций, сотрудниками таможенных и пограничных служб, работниками медицинских учреждений, транспортных организаций, аварийных служб, гражданской обороны, пожарной охраны и полиции.

## **1.2 Преимущества**

- Сверхнизкое энергопотребление и работа при нормальном радиационном фоне до 10 лет!
- Непрерывный контроль радиации во всех режимах.
- Сразу после включения показывает уровень радиационного фона.
- В случае превышения порога радиационного фона издает звуковую и световую сигнализацию. иае превышения порога радиационного<br>звуковую и световую сигнализацию.<br>актные размеры.<br>онные часы.<br>иренное меню настроек.<br>гонезависимая память.<br>кая и надежная внутренняя конструкция.<br>иты для крепления к металлическим<br>ам.<br>м
- Компактные размеры.
- Встроенные часы.
- Расширенное меню настроек.
- Энергонезависимая память.
- Жесткая и надежная внутренняя конструкция.
- Магниты для крепления к металлическим объектам.

#### **1.3 Комплектность**

Дозиметр поставляется в следующей комплектации:

*Таблица 1* 

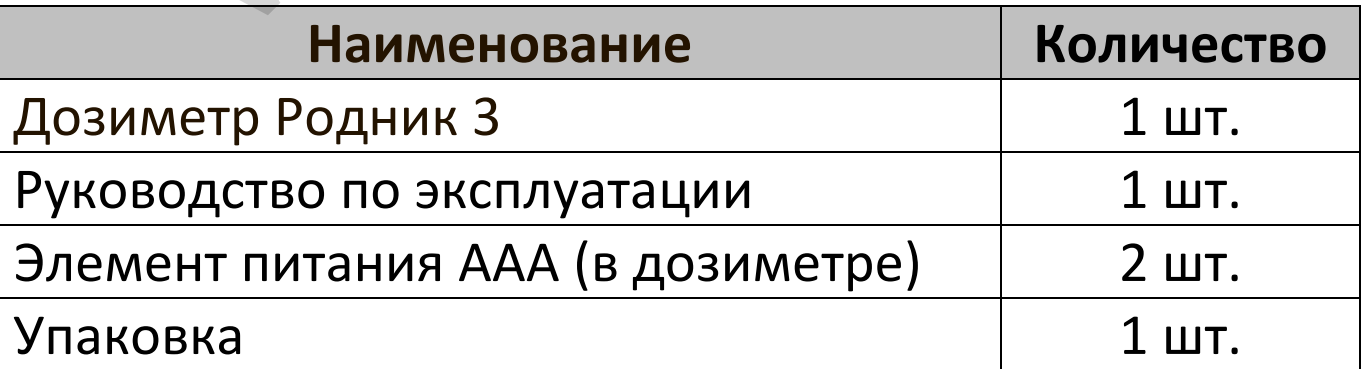

# **1.4 Технические характеристики**

*Таблица 2* 

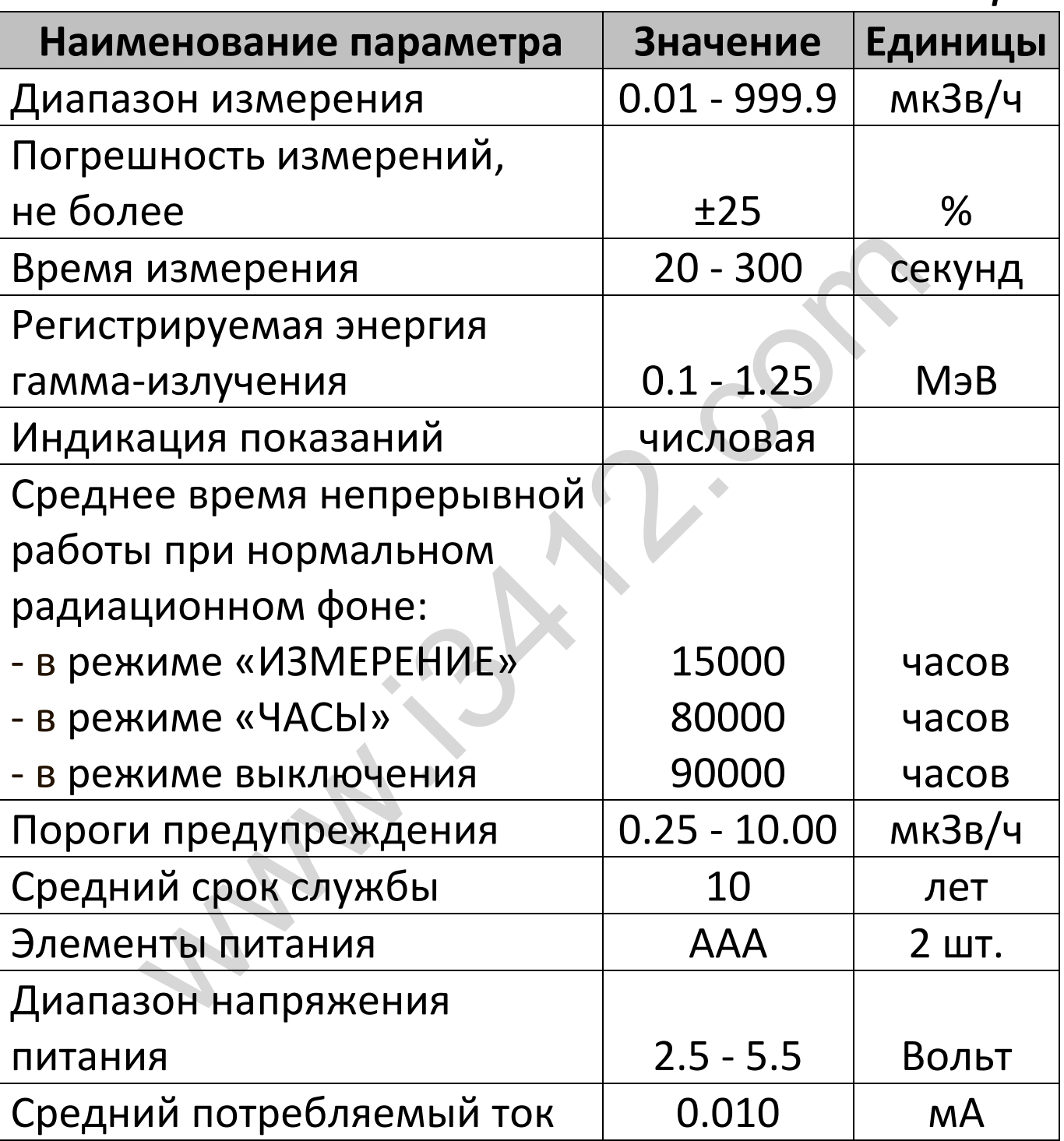

# *Окончание таблицы 2*

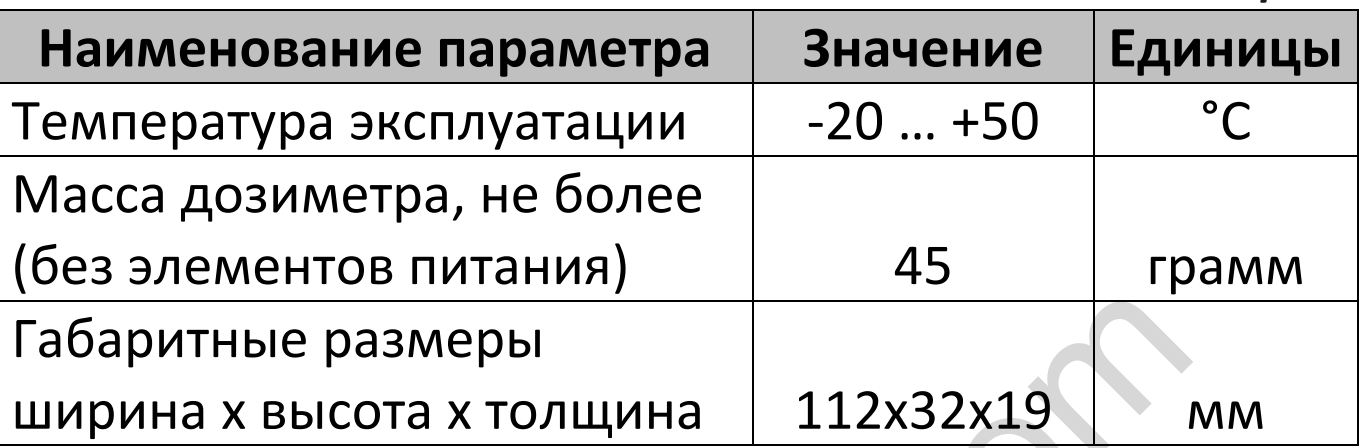

*Внимание! В процессе изготовления дозиметра производитель оставляет за собой право вносить изменения в его конструкцию, электрическую схему и в программное обеспечение. Оснащать дозиметр дополнительными функциями для улучшения его характеристик. Эти изменения, не влияют на технические и метрологические характеристики прибора и поэтому не отражаются в данном руководстве.* www.i3412.com

## **1.5 Меры предосторожности**

Перед началом использования внимательно прочитайте данное руководство по эксплуатации и строго соблюдайте указанные ниже правила и технику безопасности. Несоблюдение этих правил может привести к выходу дозиметра из строя. Гарантия нашего предприятия не распространяется на случаи, которые возникли вследствие, несоблюдения указанных ниже мер.

● Оберегайте дозиметр от сильных ударов и различных механических воздействий на корпус, которые могут привести к повреждению и выходу его из строя. привести к выходу дозиметра из строя.<br>Ия нашего предприятия не распространя<br>аи, которые возникли вследствие,<br>юдения указанных ниже мер.<br>егайте дозиметр от сильных ударов и<br>ных механических воздействий на корпу<br>е могут при

● Не протирайте дисплей дозиметра абразивными материалами.

● Не оставляйте дозиметр на длительное время под прямыми солнечными лучами или под воздействием высокой температуры.

● Не позволяйте попаданию посторонних предметов внутрь корпуса.

● Не позволяйте попаданию на корпус дозиметра различных агрессивных средств, химических реактивов, растворителей, кислот и щёлочей.

● Не допускайте намокания корпуса дозиметра, он не является водонепроницаемым прибором.

● Не проводите измерения в непосредственной близости и внутри микроволновых печей, сотовых телефонов или вблизи устройств генерирующих сильные магнитные поля.

● Не разбирайте и не давайте детям. Не пытайтесь самостоятельно отремонтировать дозиметр. Внутри корпуса присутствует повышенное напряжение 400 Вольт. Ремонт дозиметра должны осуществлять уполномоченные организации. избирайте и не давайте детям. Не пытайт<br>оятельно отремонтировать дозиметр. Вн<br>а присутствует повышенное напряжение<br>пьт. Ремонт дозиметра должны осуществ<br>моченные организации.<br>Вы не планируйте долгое время пользов<br>гтром, т

● Если Вы не планируйте долгое время пользоваться дозиметром, то извлеките элементы питания из батарейного отсека, так как может произойти вытекание электролита.

● При установке элементов питания строго соблюдайте полярность, в противном случае может произойти выход дозиметра из строя.

● Не используйте и не храните дозиметр в запыленных или загрязненных помещениях, а также возле источников открытого огня.

● При измерении загрязненных радиоактивными веществами объектов рекомендуется помещать дозиметр в одноразовый пластиковый пакет.

# **1.6 Устройство и принцип действия**

Конструктивно дозиметр выполнен в пластмассовом ударопрочном корпусе в виде моноблока белого цвета. В качестве детектора радиоактивного излучения используется газоразрядный счетчик Гейгера-Мюллера типа СБМ 20-1. Внутри корпуса находится электрическая печатная плата с электронными компонентами, а также элементы питания. Принцип работы дозиметра основан на подсчете числа импульсов поступающих со счетчика за единицу времени. Эти импульсы усиливаются, нормируются по длительности и амплитуде, затем поступают в микропроцессор, который в свою очередь производит автоматическую обработку, различные вычисления, усреднение результатов измерений, и их индикацию на дисплее. Микропроцессор управляет звуковой и световой сигнализацией, различными режимами работы, производит самодиагностику, обеспечивает накопление результатов измерений. Алгоритмы работы обеспечивают непрерывность процесса измерений. Дозиметр имеет внутреннюю энергонезависимую флэш-память позволяющую сохранять все настройки без элементов питания. я-мноллера типа сым 20-1. ынутри корпун<br>тся электрическая печатная плата с<br>энными компонентами, а также элемент<br>я. Принцип работы дозиметра основан н<br>те числа импульсов поступающих со счет<br>ницу времени. Эти импульсы усили

# **1.7 Внешний вид дозиметра**

Внешний вид лицевой стороны дозиметра представлен на рис. 1.

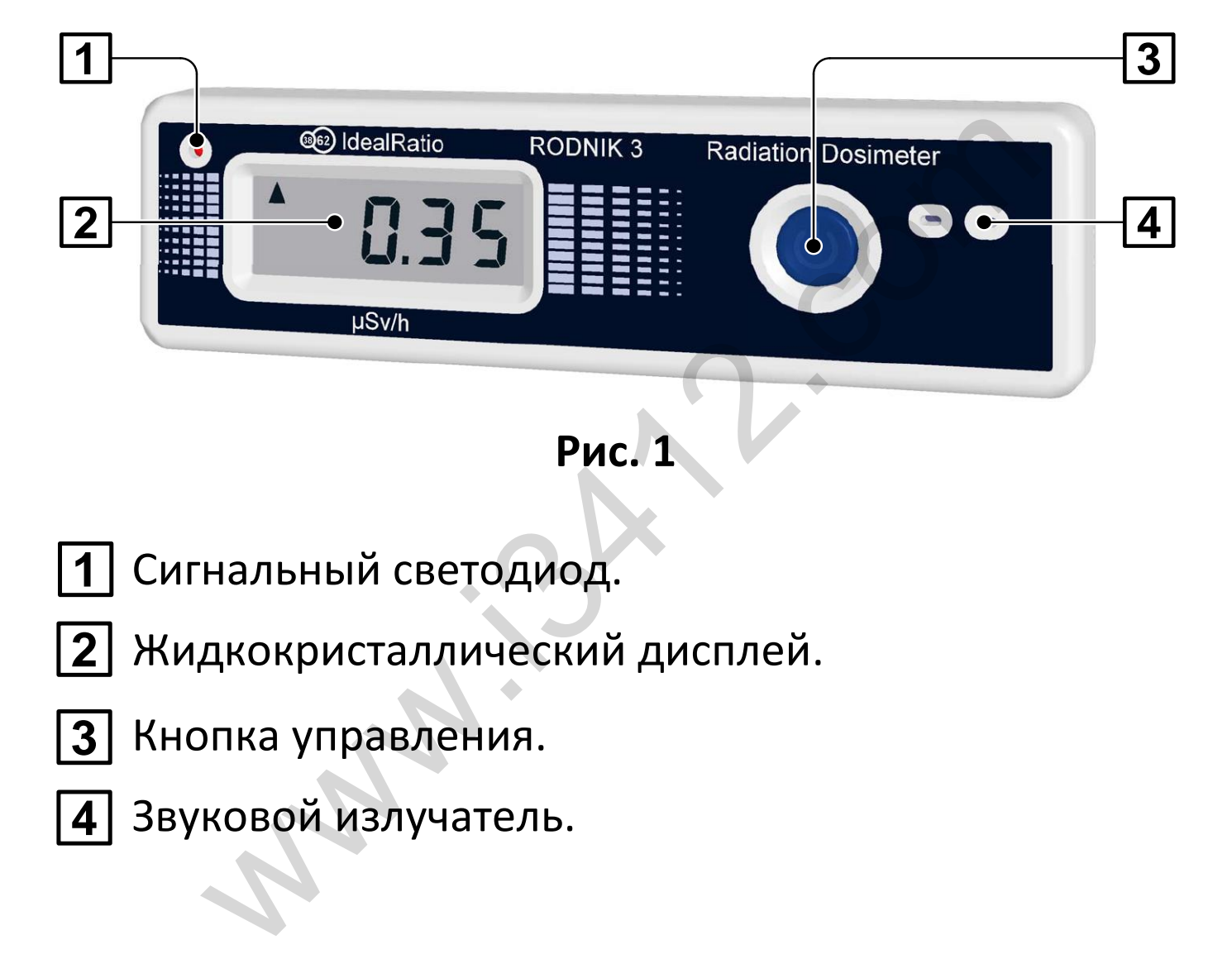

- Сигнальный светодиод. **1**
- 2] Жидкокристаллический дисплей.
- Кнопка управления. **3**
- Звуковой излучатель. **4**

Внешний вид тыльной стороны представлен на рис.2.

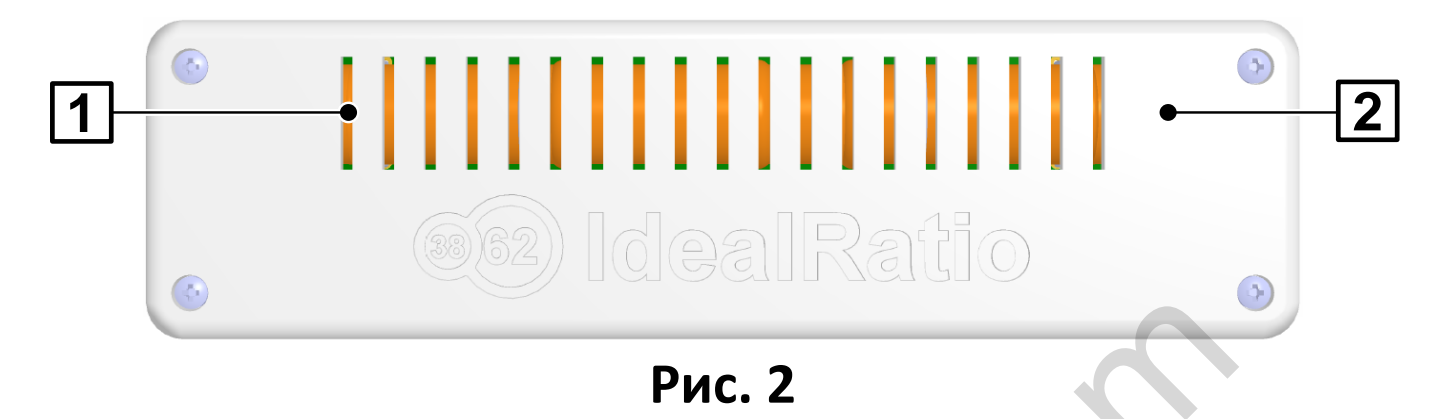

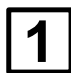

Сквозные окна для счетчика.

**2** Магниты.

Внешний вид тыльной стороны со снятой крышкой представлен на рис. 3.

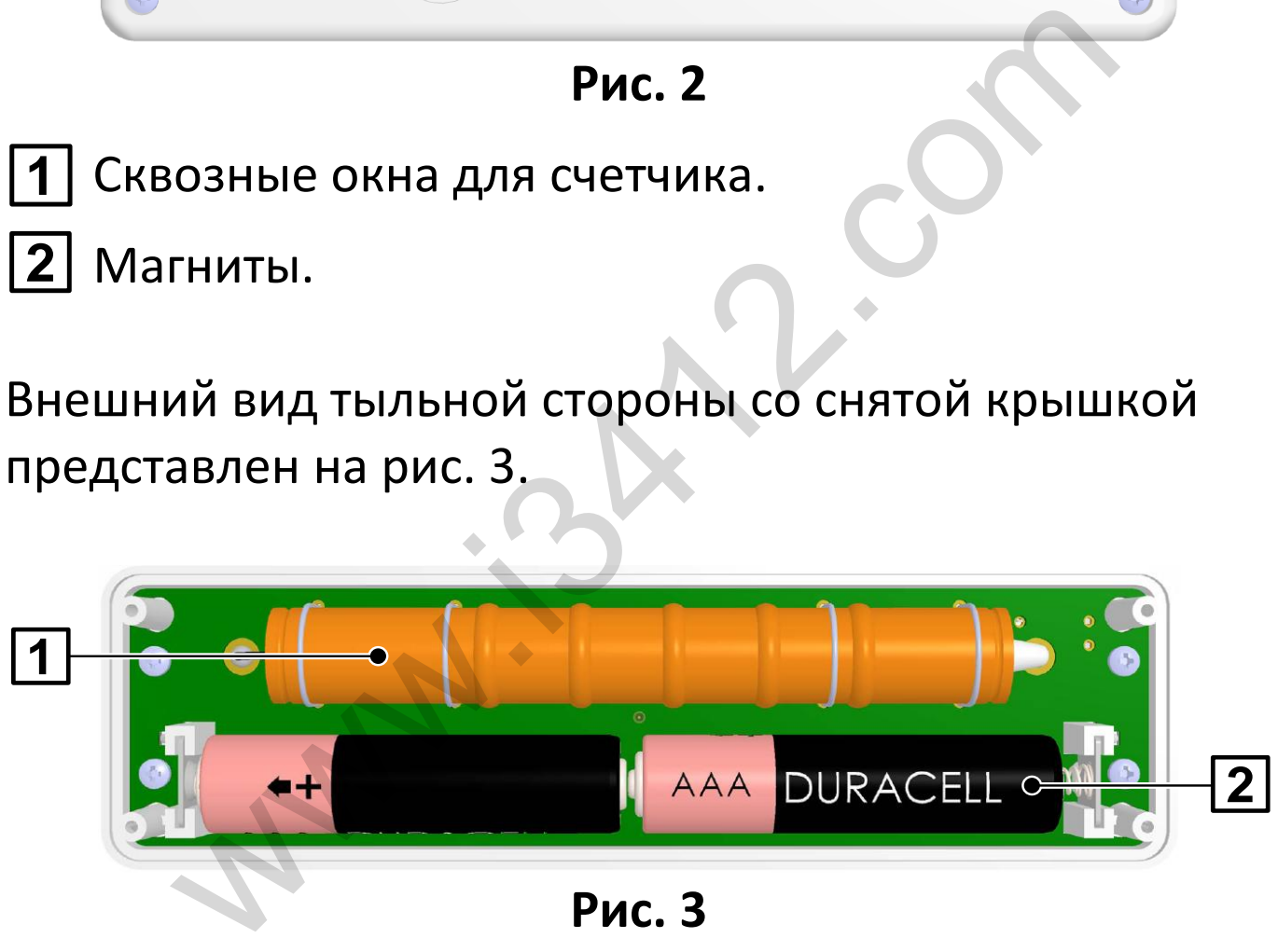

**Рис. 3** 

- Счетчик Гейгера-Мюллера СБМ 20-1. **1**
- Элементы питания. **2**

#### **2 Подготовка к использованию**

## **2.1 Общие сведения**

● При покупке дозиметра необходимо проверить его комплектность согласно пункту 1.3.

● Перед началом работы с дозиметром необходимо внимательно изучить все разделы руководства по эксплуатации.

● При попадании радиоактивных веществ на корпус дозиметра могут быть завышены его фоновые показания. ельно изучить все разделы руководства<br>атации.<br>попадании радиоактивных веществ на ко<br>етра могут быть завышены его фоновые<br>ния.<br>ходимо регулярно убеждаться в отсутств<br>енного фона и измерять фоновые показа<br>етра в разных мест

● Необходимо регулярно убеждаться в отсутствии завышенного фона и измерять фоновые показания дозиметра в разных местах.

● В случае загрязнения корпуса дозиметра дезактивацию производить без погружения в дезактивирующие растворы.

*Внимание! После длительного хранения дозиметра в холодном помещении или транспортирования в зимних условиях с отрицательной температурой окружающей среды перед началом эксплуатации необходимо выдержать его при комнатной температуре в течение нескольких часов.*

# **2.2 Начало работы**

Дозиметр поставляется при установленных в него двух элементах питания ААА. Для первого включения дозиметра необходимо:

- Извлечь дозиметр из упаковки.
- Нажать кнопку управления.

Если дозиметр поставляется без установленных в него элементах питания, то для включения необходимо:

- Извлечь дозиметр из упаковки.
- При помощи отвертки выкрутить четыре винта и снять крышку батарейного отсека.
- Установить элементы питания соблюдая полярность.
- Установить на место крышку батарейного отсека.

При установке элементов питания включается режим тестирования. На дисплее в течение трех секунд должны высветиться одновременно все рабочие сегменты. ть кнопку управления.<br>
Маметр поставляется без установленных<br>
ементах питания, то для включения<br>
димо:<br>
ечь дозиметр из упаковки.<br>
Мимо:<br>
ечь дозиметр из упаковки.<br>
Момощи отвертки выкрутить четыре винт<br>
рышку батарейного

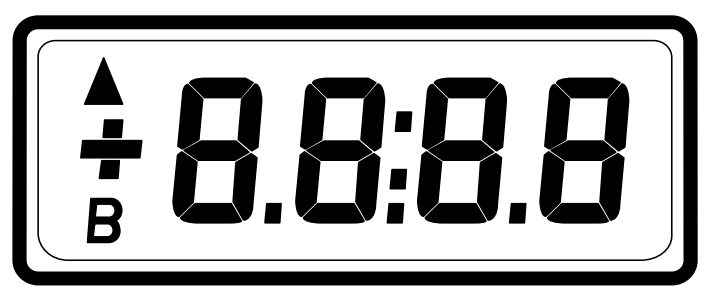

Раздается три коротких звуковых сигнала разной тональности и три раза загорается светодиод. Режим предназначен для проверки работоспособности всех сегментов дисплея, светодиода и звукового излучателя.

# **2.3 Управление дозиметром**

● Для включения дозиметра необходимо кратковременно нажать кнопку управления. Дозиметр в течение одной секунды покажет уровень заряда элементов питания и перейдет в режим «ИЗМЕРЕНИЕ». **равление дозиметром**<br>иллочения дозиметра необходимо<br>временно нажать кнопку управления.<br>этр в течение одной секунды покажет ур<br>элементов питания и перейдет в режим<br>РЕНИЕ».<br>нереключения между режимами работы<br>РЕНИЕ» и «ЧАСЫ

● Для переключения между режимами работы «ИЗМЕРЕНИЕ» и «ЧАСЫ» необходимо кратковременно нажимать кнопку управления.

● Для выключения дозиметра необходимо нажать и удерживать кнопку управления более 2 секунд. Пока на дисплее не появится сообщение «OFF». После чего кнопку необходимо отпустить.

● Для перехода в режим «НАСТРОЙКА» необходимо нажать и удерживать кнопку управления более 4 секунд. Пока на дисплее не появится мигающее время. После чего кнопку необходимо отпустить.

#### **2.4 Световая и звуковая индикация**

Для индикации текущего уровня радиационного фона в дозиметре помимо дисплея используются светодиод красного цвета и звуковой излучатель.

Красный светодиод мигает:

- по зарегистрированному фотону или частице;
- при нажатии кнопки управления;
- периодически мигает при превышении порога радиоактивного излучения.

Звуковой излучатель издает:

- акустический щелчок по зарегистрированному фотону или частице;
- акустический щелчок при нажатии на кнопку управления;
- периодический тональный звуковой сигнал при превышении порога радиоактивного излучения. и светодиод митает.<br>регистрированному фотону или частице;<br>ажатии кнопки управления;<br>одически мигает при превышении порог<br>ктивного излучения.<br>ой излучатель издает:<br>ический щелчок по зарегистрированном<br>или частице;<br>ический

## **3 Режимы работы дозиметра**

#### **3.1 Рабочие режимы**

- Режим «**ИЗМЕРЕНИЕ**»
- Режим «**ЧАСЫ**»
- Режим «**НАСТРОЙКА**»

## **3.2 Режим** «**ИЗМЕРЕНИЕ**»

При включении режима «ИЗМЕРЕНИЕ» на дисплее кратковременно отображается пиктограмма «В» и в процентах от 0% до 100% указывается уровень заряда элементов питания.

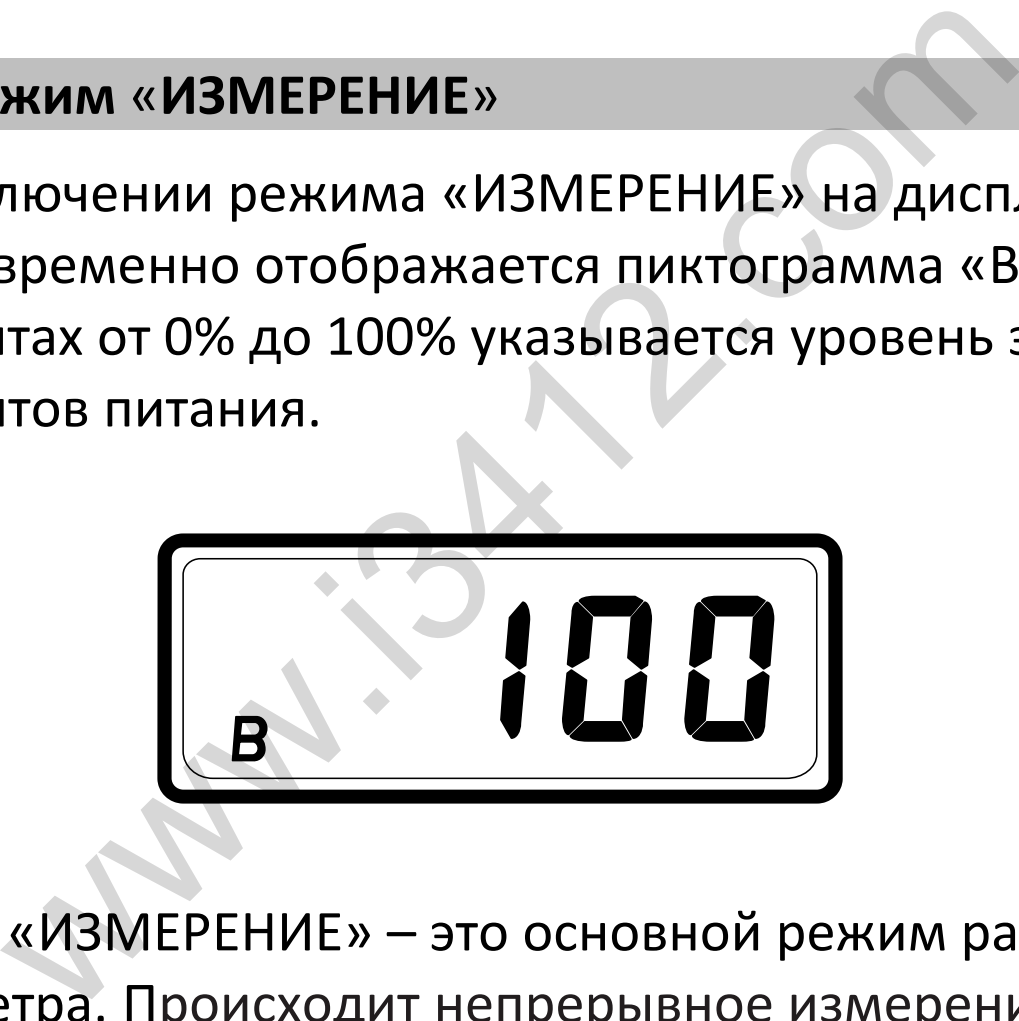

Режим «ИЗМЕРЕНИЕ» – это основной режим работы дозиметра. Происходит непрерывное измерение радиоактивного излучения. На дисплее постоянно отображается измеренное значение в мкЗв/ч.

*Внимание! По своему биологическому воздействию на человека 0.10 мкЗв/ч соответствует 10 мкР/ч.* 

Каждую секунду происходит обновление информации и на каждый принятый квант дозиметр выдает звуковой и световой сигнал.

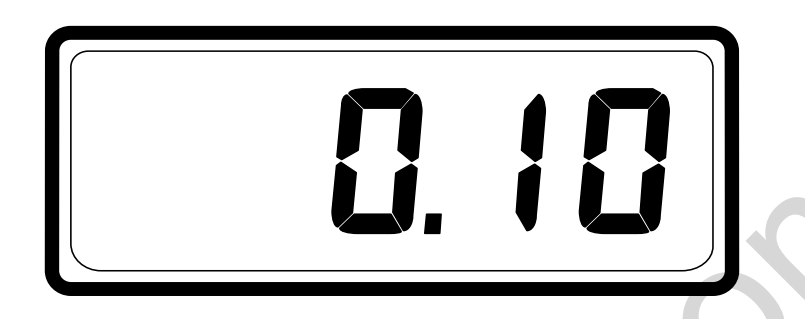

Шкала и положение десятичной точки на дисплее микропроцессор переключает автоматически в зависимости от уровня радиоактивного излучения. Диапазон индикации уровня составляет от 0.01 до 999.9 мкЗв/ч. Если уровень превысит пороговое значение, то на дисплее в верхнем левом углу загорится пиктограмма «Δ». И будет раздаваться периодический световой и звуковой сигнал. и положение десятичной точки на диспл<br>процессор переключает автоматически в<br>мости от уровня радиоактивного излучен<br>он индикации уровня составляет от 0.01<br>ик3в/ч. Если уровень превысит пороговое<br>ие, то на дисплее в верхне

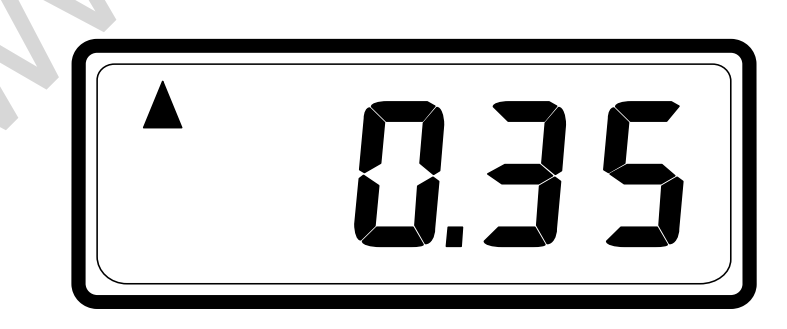

Это указывает, что уровень радиоактивного излучения выше нормы и следует обратить на это особое внимание или покинуть эту зону как можно скорее. Дозиметр отображает значения и выше чем 999.9 мкЗв/ч вплоть до значений 1999 мкЗв/ч. При этих уровнях показания на дисплее будут немного занижены от реального значения радиоактивного излучения. Из конструктивной особенности детектора, он имеет нелинейную передаточную характеристику выше уровня 999.9 мкЗв/ч. Если значение уровня радиоактивного излучения превысит максимальный предел измерения дозиметра – 1999 мкЗв/ч, то на дисплее отобразится сокращение «-OL-» (Оverload – перегрузка). ены от реального значения радиоактивно<br>ния. Из конструктивной особенности<br>ора, он имеет нелинейную передаточнук<br>еристику выше уровня 999.9 мк3в/ч.<br>ачение уровня радиоактивного излучения<br>етра – 1999 мк3в/ч, то на дисплее о

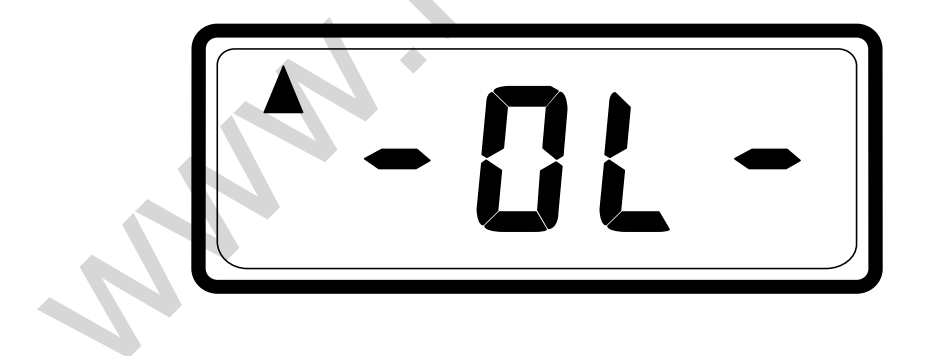

В дозиметре в режиме «ИЗМЕРЕНИЕ» предусмотрен режим автоматического контроля работоспособности счетчика. В случае выхода его из строя на дисплее вместо уровня радиоактивного излучения отобразится сокращение «Er1» (Error1 – Ошибка 1).

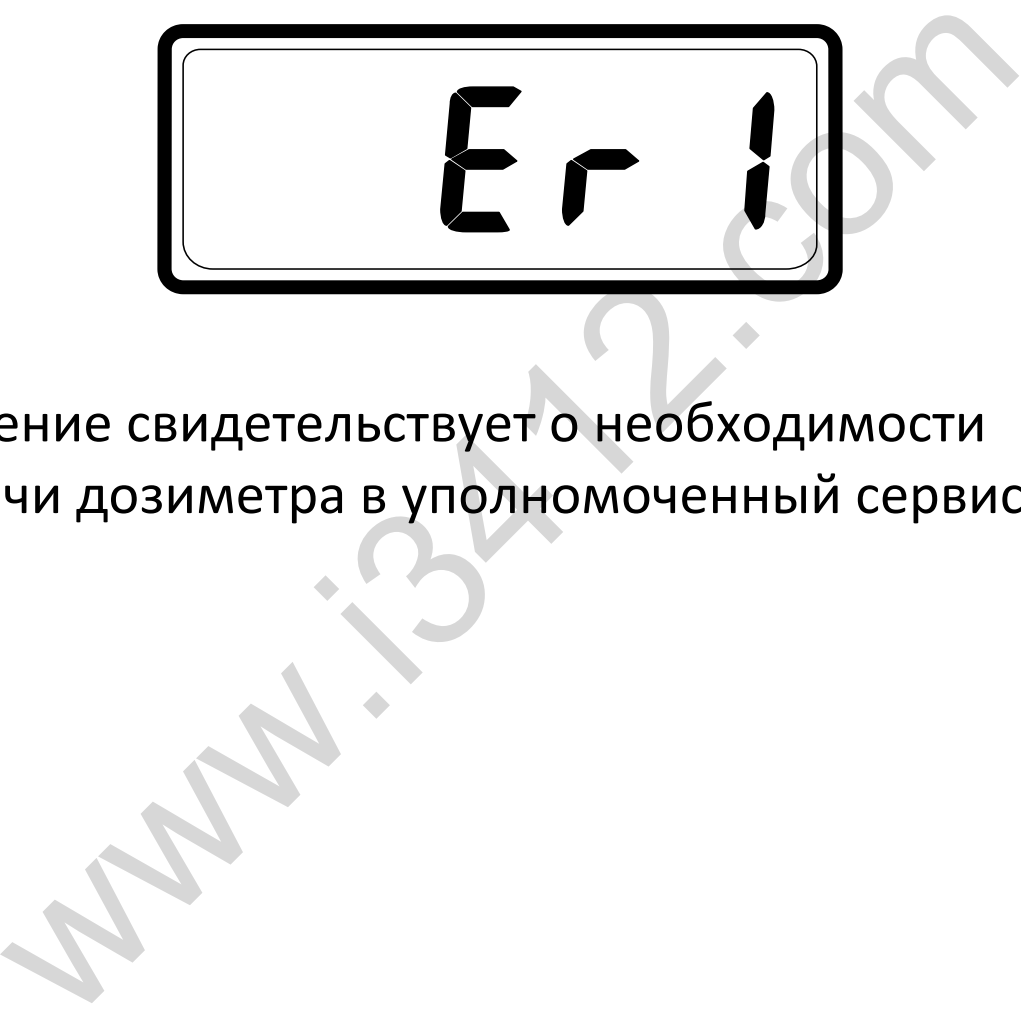

Сообщение свидетельствует о необходимости передачи дозиметра в уполномоченный сервисный центр.

## **3.3 Режим «ЧАСЫ»**

Если кратковременно нажать кнопку управления в режиме «ИЗМЕРЕНИЕ», то дозиметр перейдет в режим «ЧАСЫ». На дисплее будет отображаться время.

![](_page_22_Picture_2.jpeg)

В данном режиме осуществляется непрерывный контроль уровня радиоактивного излучения и при превышении порогового уровня выдается периодический световой и звуковой сигнал. В дозиметре предусмотрена возможность автоматического перехода в режим «ЧАСЫ» из режима «ИЗМЕРЕНИЕ». По умолчанию дозиметр переходит в него по истечении 5 минут после включения. Время перехода можно изменить или отключить в режиме «НАСТРОЙКИ». ECTS D<br>
NOW PERMANE OCYMPRETER HETPEPARMIN<br>
THE YPOBHA PAZUA OCYMPRETER HETPEPARMIN<br>
NE YPOBHA PAZUA OCYMPRETER<br>
NETPE ПРЕДУСМОТРЕНА ВОЗМОЖНОСТЬ<br>
THE ПРЕДУСМОТРЕНА ВОЗМОЖНОСТЬ<br>
THE RETO ПО ИСТЕЧЕНИИ 5 МИНУТ ПОСЛЕ<br>
THE RETO

# **3.4 Режим «НАСТРОЙКА»**

Для входа в режим «НАСТРОЙКА» необходимо удерживать кнопку управления 4 секунды пока на дисплее не появится мигающее время. В каждом разделе меню «НАСТРОЙКА» поочередно мигают краткое его название и само значение. Для изменения значения необходимо произвести короткое нажатие на кнопку управления. Для перехода к следующему разделу меню необходимо удерживать кнопку управления 4 секунды. При прохождении всех разделов меню «НАСТРОЙКА» на дисплее в кратковременно отображается надпись «SAVE», которая информирует о сохранении всех измененных данных в энергонезависимой флэшпамяти. После этого дозиметр переходит в основной режим работы «ИЗМЕРЕНИЕ». е его название и само значение. для<br>ения значения необходимо произвести<br>ое нажатие на кнопку управления. Для<br>да к следующему разделу меню необход<br>ивать кнопку управления 4 секунды. При<br>хдении всех разделов меню «НАСТРОЙКи

#### Меню «НАСТРОЙКА»

«Установка времени» – настройка часов.

«Установка времени» – настройка минут.

«ADJ» (ADJUSTMENT) – коррекция точности хода часов.

«AUE» (AVERAGING) – время измерения уровня радиоактивного излучения.

«LEU» (LEVEL) – пороговый уровень включения сигнализации.

«PUS» (PUSHBUTTON) – длительность звукового импульса нажатия кнопки управления.

«QUA» (QUANTUM) – длительность звукового импульса кванта.

«SHU» (SHUTDOWN) – автовыключение прибора. «ALA» (ALARM) – включение/выключение предупредительной сирены. «AOL» (AVLNAGING) – время измерения уровня<br>радиоактивного излучения.<br>«LEU» (LEVEL) – пороговый уровень включения<br>сигнализации.<br>«PUS» (PUSHBUTTON) – длительность звукового<br>импульса нажатия кнопки управления.<br>«QUA» (QUANTUM

«LED» (LED) – включение/выключение мигания светодиода.

Раздел «Установка времени» – настройка часов.

Кратковременно нажимая кнопку управления, установить время в часах.

Раздел «Установка времени» – настройка минут.

Кратковременно нажимая кнопку управления, установить время в минутах.

Раздел «ADJ» – коррекция точности хода часов.

Кратковременно нажимая кнопку управления выбрать значение от -31 до +31. Один шаг составляет ± 1 секунда на 3 суток.

 Раздел «AUE» – время измерения уровня радиоактивного излучения.

Кратковременно нажимая кнопку управления выбрать время измерения в диапазоне от 20 до 300 Кратковременно нажимая кнопку управления,<br>установить время в минутах.<br>Раздел «ADJ» – коррекция точности хода часов<br>Кратковременно нажимая кнопку управления<br>выбрать значение от -31 до +31. Один шаг соста<br>+ 1 секунда на 3 с

 Раздел «LEU» – установка порогового уровня включения сигнализации.

Кратковременно нажимая кнопку управления, выбрать порог сигнализации в диапазоне от 0.25 до 10.00 мкЗв/ч. Символ «тире» означает, что пороговый уровень не установлен.

 Раздел «PUS» – длительность звукового импульса нажатия кнопки.

Кратковременно нажимая кнопку управления, выбрать время от 5 до 100 миллисекунд. Символ «тире» означает, звук кнопки отключен.

 Раздел «QUA» – длительность звукового импульса кванта.

Кратковременно нажимая кнопку управления, выбрать время от 5 до 100 миллисекунд. Символ «тире» означает, звук импульса кванта отключен. в не установлен.<br>7 «PUS» – длительность звукового импул<br>ия кнопки.<br>временно нажимая кнопку управления,<br>6 время от 5 до 100 миллисекунд. Симво<br>означает, звук кнопки отключен.<br>3.<br>временно нажимая кнопку управления,<br>5 времен

#### Раздел «SHU» – время автовыключения.

Кратковременно нажимая кнопку управления, выбрать время выключения в диапазоне от 5 до 60 минут. Символ «тире» означает, что время выключения не установлено.

Раздел «ALA» – включение/выключение сирены.

Кратковременно нажимая кнопку управления выбрать:

- «on» Звуковая сирена включена.
- «OFF» Звуковая сирена отключена.

Раздел «LED» – включение/выключение

светодиода.

Кратковременно нажимая кнопку управления выбрать: л «LED» – включение/выключение<br>-<br>диода.<br>временно нажимая кнопку управления<br>ь:<br>- Светодиод включен.<br>» – Светодиод отключен.<br>л «FAC» – сброс и возврат к заводским<br>ойкам.<br>временно нажимая кнопку управления<br>ы:<br>- Установить за

- «on» Светодиод включен.
- «OFF» Светодиод отключен.

 Раздел «FAC» – сброс и возврат к заводским настройкам.

Кратковременно нажимая кнопку управления выбрать:

- «on» Установить заводские настройки.
- «OFF» Не устанавливать заводские настройки.

Если выбрать значение «on», то после выхода из этого раздела микропроцессор установит заводские настройки, которые указанны в таблице 3.

# *Таблица 3*

![](_page_28_Picture_157.jpeg)

#### **4 Контроль заряда элементов питания**

● Если в режиме «ИЗМЕРЕНИЕ» заряд на элементах питания опускается и находится в диапазоне от 0% до 20%, то в нижнем левом углу дисплея начинает мигать пиктограмма «В». При этом дозиметр сохраняет полную работоспособность.

![](_page_29_Picture_2.jpeg)

● Если заряд на элементах питания достигает 0%, то на дисплее загорается пиктограмма «В» и отображается символ «Lo».

![](_page_29_Picture_4.jpeg)

Дозиметр перестает выдавать звуковые и световые сигналы и не отображает уровень радиоактивного излучения. В этом случае необходимо одновременно заменить оба элемента питания.

Для замены элементов питания необходимо:

- При помощи отвертки открыть крышку.
- Установить элементы соблюдая полярность.
- Установить на место крышку батарейного отсека.

![](_page_30_Picture_4.jpeg)

**Рис. 4.**

*Внимание! Изготовитель не несет ответственность за неисправность дозиметра, возникшую по причине неправильного использования элементов питания. Применения другого типоразмера или применения элементов отличающихся номинальным напряжением.*

#### **5 Поиск и локализация источников излучения**

Для обнаружения источников радиоактивного излучения дозиметр следует располагать таким образом, чтобы тыльная сторона со сквозными окнами для счетчика была направлена на обследуемый объект. Эффективность обнаружения выше, чем ближе расположен дозиметр к обследуемому объекту. При измерении радиоактивной загрязненности жидкостей необходимо исследования проводить над поверхностью и не допускать попаданию жидкости на корпус и внутрь дозиметра. Для исключения попадания жидкости можно использовать тонкий герметичный полиэтиленовый пакет. Скорость перемещение дозиметра вдоль объекта должна быть минимальна. Частота следования звуковых и световых импульсов при отсутствии радиоактивных источников будет постоянна. Увеличение частоты следования звуковых и световых импульсов свидетельствует о приближении к источнику излучения. А при удалении от источника излучения уменьшаться. Это позволяет производить локализацию радиоактивных элементов. уемый оовект. Эффективность оонаруже<br>нем ближе расположен дозиметр к<br>уемому объекту. При измерении<br>ктивной загрязненности жидкостей<br>димо исследования проводить над<br>ностью и не допускать попаданию жидко<br>пус и внутрь дозиме

Для правильного измерения радиоактивного заражения пищевых продуктов, стройматериалов или других объектов необходимо:

1. Измерить уровень радиоактивного фона на расстоянии нескольких метров от измеряемого объекта.

2. Поднести дозиметр максимально близко к измеряемому объекту и произвести измерение.

3. Сравнить полученные результаты. Если показания возле измеряемого объекта выше, то он имеет радиоактивное заражение. а.<br>нести дозиметр максимально близко к<br>емому объекту и произвести измерение<br>нить полученные результаты. Если показ<br>измеряемого объекта выше, то он имеет<br>ктивное заражение.<br>Will Community was approach was approach where a

*Внимание! Помните, что ионизирующее излучение имеет статистический и вероятностный характер, и для достоверного определения уровня радиоактивного излучения необходимо производить несколько циклов измерения в одной точке.*

## **6 Техническое обслуживание**

Техническое обслуживание дозиметра производится с целью поддержания его постоянной готовности к эксплуатации, обеспечения максимального срока службы. Заключается в проведении профилактических работ и периодической поверке работоспособности дозиметра.

Техническое обслуживание предусматривает:

- проверку комплектности;
- осмотр внешнего состояния дозиметра;
- удаление пыли и грязи с наружной поверхности;
- своевременная замена элементов питания;
- проверку его работоспособности;
- проведение дезактивации корпуса.

Проверку комплектности проводят по таблице 1. При внешнем осмотре дозиметра необходимо убедиться в отсутствии сколов и трещин. При удалении пыли и грязи протирать дисплей и корпус допускается только мягкой тканью. Проведение дезактивации в случае попадания радиоактивной пыли на корпус поводится путем очистки тканью, смоченной этиловым спиртом. Необходимо препятствовать попаданию влаги во внутренние полости дозиметра. нактических раоот и периодической пове<br>способности дозиметра.<br>еское обслуживание предусматривает:<br>ерку комплектности;<br>тр внешнего состояния дозиметра;<br>ение пыли и грязи с наружной поверхнос<br>зременная замена элементов пита

## **7 Неисправности и способы их устранения**

Перечень возможных неисправностей дозиметра и способы их устранения приведены в таблице 4.

#### *Таблица 4*

![](_page_34_Picture_179.jpeg)

*Внимание! Если неисправность устранить не удалось, обратитесь сервисный центр.*

## **8 Хранение**

Дозиметр при длительном хранении должен храниться на складу в упаковке предприятияизготовителя без элементов питания при температуре окружающего воздуха от +5 до +40 °С и относительной влажности не более 80% при температуре 25 °С. Хранение дозиметра без упаковки не допускается. Максимальный срок хранения в складских помещениях с момента изготовления – 12 месяцев. В помещении для хранения не должно быть пыли, паров кислот и щелочей, агрессивных газов и других вредных примесей, вызывающих коррозию. нельной влажности не оолее 80% при<br>атуре 25 °С. Хранение дозиметра без упа<br>ускается. Максимальный срок хранения и<br>ких помещениях с момента изготовления<br>в. В помещении для хранения не должно<br>паров кислот и щелочей, агресси

#### **9 Утилизация**

Если дозиметр использовался в быту, то он не представляет опасности для жизни, здоровья и окружающей среды, поэтому утилизация происходит в обычном порядке. В случае загрязнения дозиметра радиоактивными веществами и невозможностью его полной дезактивации дозиметр подлежит захоронению как твердые радиоактивные отходы в соответствующих уполномоченных организациях.

#### **10 Транспортирование**

Дозиметр в упаковке предприятия-изготовителя и в выключенном состоянии допускается к транспортированию любым закрытым видом транспорта на любое расстояние. Упакованные дозиметры должны быть закреплены в транспортном средстве. Размещение и крепление в транспортном средстве упакованных дозиметров должно обеспечивать их устойчивое и надежное положение, исключать возможность ударов друг от друга, а также о стенки транспортного средства. При перевозке открытым транспортом дозиметр в упаковке должен быть защищен от прямого воздействия атмосферных осадков. При перевозке водным или морским транспортом дозиметры в упакованном виде должны помещаться в полиэтиленовый герметичный чехол с осушителем силикагелем. При транспортировании самолетом дозиметры в упакованном виде должны размещаться в герметизированных отсеках. Во время погрузочно-разгрузочных работ дозиметр не должен подвергаться воздействию атмосферных осадков. гіры должны оыть закреплены в транспо<br>ве. Размещение и крепление в транспорт<br>ве упакованных дозиметров должно<br>чивать их устойчивое и надежное полож<br>ать возможность ударов друг от друга, а<br>и транспортного средства. При пер

#### **11 Гарантии изготовителя**

Предприятие-изготовитель гарантирует исправную и надежную работоспособность дозиметра при соблюдении потребителем всех правил и условий эксплуатации, транспортирования и хранения указанных в данном руководстве. Гарантийный срок эксплуатации дозиметра – 12 месяцев со дня продажи через розничную сеть. При отсутствии отметки о продаже дозиметра торговым предприятием, начало срока эксплуатации отчитывается с момента окончания гарантийного срока хранения. Гарантийный срок хранения − 6 месяцев с момента приемки дозиметра представителем ОТК предприятия-изготовителя. Гарантийный и послегарантийный ремонт производит предприятие-изготовитель или уполномоченная организация. Гарантийный срок эксплуатации дозиметра продлевается на период гарантийного ремонта. Продолжительность установленных гарантийных сроков не распространяется на элементы питания. Замена элементов не является гарантийным случаем и производится за счёт средств потребителя. ных в данном руководстве. гарантииный<br>атации дозиметра – 12 месяцев со дня<br>ки через розничную сеть. При отсутствии<br>и о продаже дозиметра торговым<br>иятием, начало срока эксплуатации<br>вается с момента окончания гарантийно<br>ран

Гарантия на дозиметр не распространяется:

- если дозиметр или его составные части имеют трещины, сколы, незакрепленные детали внутри корпуса, цветные пятна на дисплее;
- были нарушены правила условий хранения, транспортирования и эксплуатации дозиметра;
- при наличии следов несанкционированного снятия электронного модуля или попыток внесения изменений в его конструкцию или программное обеспечение; ррирования и эксплуатации дозиметра,<br>наличии следов несанкционированного с<br>энного модуля или попыток внесения<br>ений в его конструкцию или программночение;<br>чение;<br>наличии повреждений полученных в<br>тате стихийного бедствия;<br>т
- при наличии повреждений полученных в результате стихийного бедствия;
- в внутри корпуса обнаружены инородные тела, остатки любой жидкости или насекомые;
- был удален или заменен заводской номер или он не соответствует номеру в гарантийном талоне;
- отсутствие правильно и четко заполненного гарантийного талона, или он не может быть идентифицирован из-за повреждения или имеет исправления, подчистки, помарки;
- если нарушения в работе изделия возникли в результате действия третьих лиц или непреодолимой силы, ремонта в неуполномоченной организации;
- при наличии следов воздействия высоких или низких температур, высокой влажности.

## **12 Свидетельство о приемке**

Дозиметр «Родник 3» заводской номер

![](_page_39_Picture_54.jpeg)

Изготовлен и принят в соответствии с требованиями технических условий **ТУ 26.51.41-001-05504863-2017** и признан годным для эксплуатации. влен и принят в соответствии с требовани<br>еских условий **ТУ 26.51.41-001-05504863-**<br>нан годным для эксплуатации.<br>ПТЕЛЬ Дичная подпись расшифровка г

Поверитель

личная подпись расшифровка подписи

«\_\_\_\_»\_\_\_\_\_\_\_\_\_\_\_\_\_\_\_ 20\_\_\_ г.

Штамп поверителя

## **13 Свидетельство об упаковывании**

Дозиметр «Родник 3» заводской номер

 $N$ <u>o</u>

Упакован ООО «Идеальное Соотношение» в соответствии с требованиями, предусмотренными в действующей технической документации.

![](_page_40_Picture_51.jpeg)

Штамп предприятия-изготовителя

# **14 Свидетельство о вводе в эксплуатацию**

Дозиметр «Родник 3» заводской номер

![](_page_41_Picture_45.jpeg)

лжность, подпись, расшифровка подписи лица, ответственного за эксплуатацию дозиметра

# **15 Сведения о поверке**

# Все поверки регистрируются в таблице 5.

# *Таблица 5*

![](_page_42_Picture_44.jpeg)

#### **16 Сведения о рекламациях**

В случае выхода дозиметра из строя в период гарантийного обслуживания потребителем должен быть составлен акт о необходимости ремонта. Вместе с настоящим руководством по эксплуатации его следует отправить предприятию-изготовителю по адресу: ООО «Идеальное Соотношение», 141075, Россия, Московская область, г. Королев, проспект Космонавтов, дом 15, офис CL. Для Вашего удобства мы рекомендуем перед обращением за гарантийным обслуживанием внимательно ознакомиться с правилами изложенными в данном руководстве. Все претензии по качеству направлять по электронному адресу info@idealratio.ru или сообщать по телефону +7(495)205-50-20. Все предъявленные рекламации регистрируются в таблице 6. готправить предприятию-изготовителю<br>  $2000$  «Идеальное Соотношение», 14107<br>
Московская область, г. Королев, проспенавтов, дом 15, офис CL. Для Вашего удоб<br>
омендуем перед обращением за гаранти<br>
сиванием внимательно ознак

*Таблица 6* 

![](_page_43_Picture_116.jpeg)

#### **17 Маркировка и пломбирование**

На лицевую панель дозиметра нанесены:

- Товарный знак производителя IdealRatio.
- Наименование дозиметра RODNIK 3.
- Условная принадлежность Radiation Dosimeter.

На заднюю крышку дозиметра нанесены:

● Товарный знак производителя – IdealRatio.

Внутри батарейного отсека нанесены:

● Серийный номер дозиметра.

#### **18 Тара и упаковка**

Дозиметр вместе с инструкцией по эксплуатации и комплектом двух элементов питания установленных в корпус дозиметра упаковывается в специальную картонную опечатанную коробку. Упаковка обеспечивает сохранность изделия при транспортировке и хранении при нормальных климатических условиях. ною крышку дозиметра нанесены:<br>Оный знак производителя – IdealRatio.<br>Оный знак производителя – IdealRatio.<br>Иный номер дозиметра.<br>Он и упаковка<br>этр вместе с инструкцией по эксплуатаци<br>истом двух элементов питания установле

## **19 Гарантийный талон**

# Дозиметр «Родник 3» заводской номер

![](_page_45_Picture_136.jpeg)

**Предприятие-изготовитель:** ООО «Идеальное Соотношение», 141075, Россия, Московская обл, г. Королев, пр-кт Космонавтов, дом 15, офис CL. Тел.: +7(495)205-50-20, Web: www.idealratio.ru, E-mail: info@idealratio.ru.

![](_page_45_Picture_137.jpeg)

#### **Заполняет покупатель** Подтверждаю получение упакованного дозиметра в полной комплектации с инструкцией на русском языке, пригодного для применения, а также подтверждаю приемлемость гарантийных условий. Подпись покупателя

*Внимание! Гарантийный талон действителен только при наличии печати фирмы-продавца и правильном его заполнении.*

#### **20 Коротко о радиоактивности**

*Радиоактивное ионизирующее излучение* – это потоки частиц и квантов электромагнитного излучения, при прохождении которых через вещество приводит к ионизации его атомов или молекул. Это естественное явление, всегда присутствует в окружающем нас мире. На нас постоянно воздействует излучение в виде космических лучей из космоса. Мы постоянно испытываем воздействие естественных радиоактивных компонентов находящихся в почве и в строительных материалах наших домов. *Альфа-излучение* – это поток ядер атомов гелия. В воздухе альфа-излучение проходит не более 2 см, и имеет очень малую проникающую способность. Его можно задержать обычным листом бумаги или внешним слоем кожи. Альфа-излучение не несет опасности пока радиоактивные вещество излучающие альфа-частицы, не попадут вглубь живого организма. и. Это естественное явиение, всегда<br>ствует в окружающем нас мире. На нас<br>нно воздействует излучение в виде<br>еских лучей из космоса. Мы постоянно<br>ваем воздействие естественных<br>ктивных компонентов находящихся в по<br>тельных ма

*Бета-излучение* – это поток электронов или позитронов. Бета излучение имеет более высокую проникающую способность оно проходит в ткани организма на глубину до нескольких сантиметров. Защититься от него можно тонким листом металла, оконным стеклом и одеждой.

*Гамма и рентгеновское излучение* – это электромагнитное излучение, возникающее при ядерных превращениях или аннигиляции частиц. Гамма-излучение имеет высокую проникающую способность. В воздухе может проходить большие расстояния и его могут остановить лишь толстая свинцовая или бетонная плита.

*Нейтронное излучение* – представляет собой поток нейтронов. Характерна еще более высокая проникающая способность большая, чем у гамма излучения. В обычной жизни человечество чаще всего встречается с опасностью гамма-излучения, поэтому большинство приборов для контроля радиационного излучения измеряют именно этот вид излучения. Единица эффективной эквивалентной дозы измеряется в Зивертах и характеризует воздействие ионизирующего излучения на биологический объект. Экспозиционная доза в Рентгенах и характеризует меру ионизации воздуха. *Мощность дозы* – это воспринимаемая доза облучения в единицу времени Р/ч. Размерность Р/ч читается как Рентген в час. ность. В воздухе может проходить больш<br>иния и его могут остановить лишь толстая<br>вая или бетонная плита.<br>**онное излучение** – представляет собой г<br>нов. Характерна еще более высокая<br>ающая способность большая, чем у гамм<br>ния.

Для перехода от единиц эквивалентной дозы к единицам экспозиционной дозы можно использовать коэффициент близкий к 100. Например для мощности дозы 0.10 мкЗв/ч будет соответствовать 10.0 мкР/ч. Естественный радиационный фон составляет приблизительно 0.10 мкЗв/ч. Максимальный уровень для радиационной безопасности человека составляет 0.30 мкЗв/ч. Размерность мкЗв/ч читается как микрозиверт в час – это единица измерения радиоактивного излучения. . Максимальный уровень для радиацион<br>сности человека составляет 0.30 мк3в/ч.<br>ность мк3в/ч читается как микрозиверт в<br>ница измерения радиоактивного излуче<br>**p радиоактивного фона:**<br>ик3в/ч – Уровень радиационного фона в<br>само

# *Уровни радиоактивного фона:*

- 0.15 мкЗв/ч Естественный радиационный фон.
- 1.50 мкЗв/ч Уровень радиационного фона в салоне самолета.
- 2.28 мкЗв/ч Средний допустимый уровень фона для работников АЭС.

● 17.12 мкЗв/ч – Уровень радиационного фона, резко увеличивающий вероятность развития рака.

## *Дозы полученные человеком и их последствия:*

- 0.002 Зв Доза которую получает человек за год.
- 0.05 Зв Предельная доза облучения для АЭС в год.
- 1.0 Зв Доза возникновения лучевой болезни.
- 5.0 Зв 50% облученных умрет в течение 60 дней.
- 100 Зв Смерть наступит через несколько часов.

# **Сертификат соответствия**

![](_page_49_Picture_12.jpeg)

#### **Декларация о соответствии Евразийского Экономического союза**

ЕВРАЗИЙСКИЙ ЭКОНОМИЧЕСКИЙ СОЮЗ ДЕКЛАРАЦИЯ О СООТВЕТСТВИИ Заявитель Общество с ограниченной ответственностью «Идеальное Соотношение» Место нахождения: 141075, Россия, Московская область, город Королев, проспект Космонавтов, дом 15, офис CL, основной государственный регистрационный номер 1165018055982 **Examplarity Constrainers** (Department of the Constrainers (Packarantheric Constrainers (Machiners And The Constrainers (Machiners And The Constrainers (Machiners And The Constrainers (Machiners And The Constrainers (Mach

## Для заметок

![](_page_51_Picture_7.jpeg)

![](_page_52_Picture_4.jpeg)

![](_page_53_Picture_4.jpeg)

**Www.isky.com** 

![](_page_55_Picture_0.jpeg)

![](_page_55_Picture_1.jpeg)

**© ООО «Идеальное Соотношение». Москва, 2018 год. Все права защищены.**